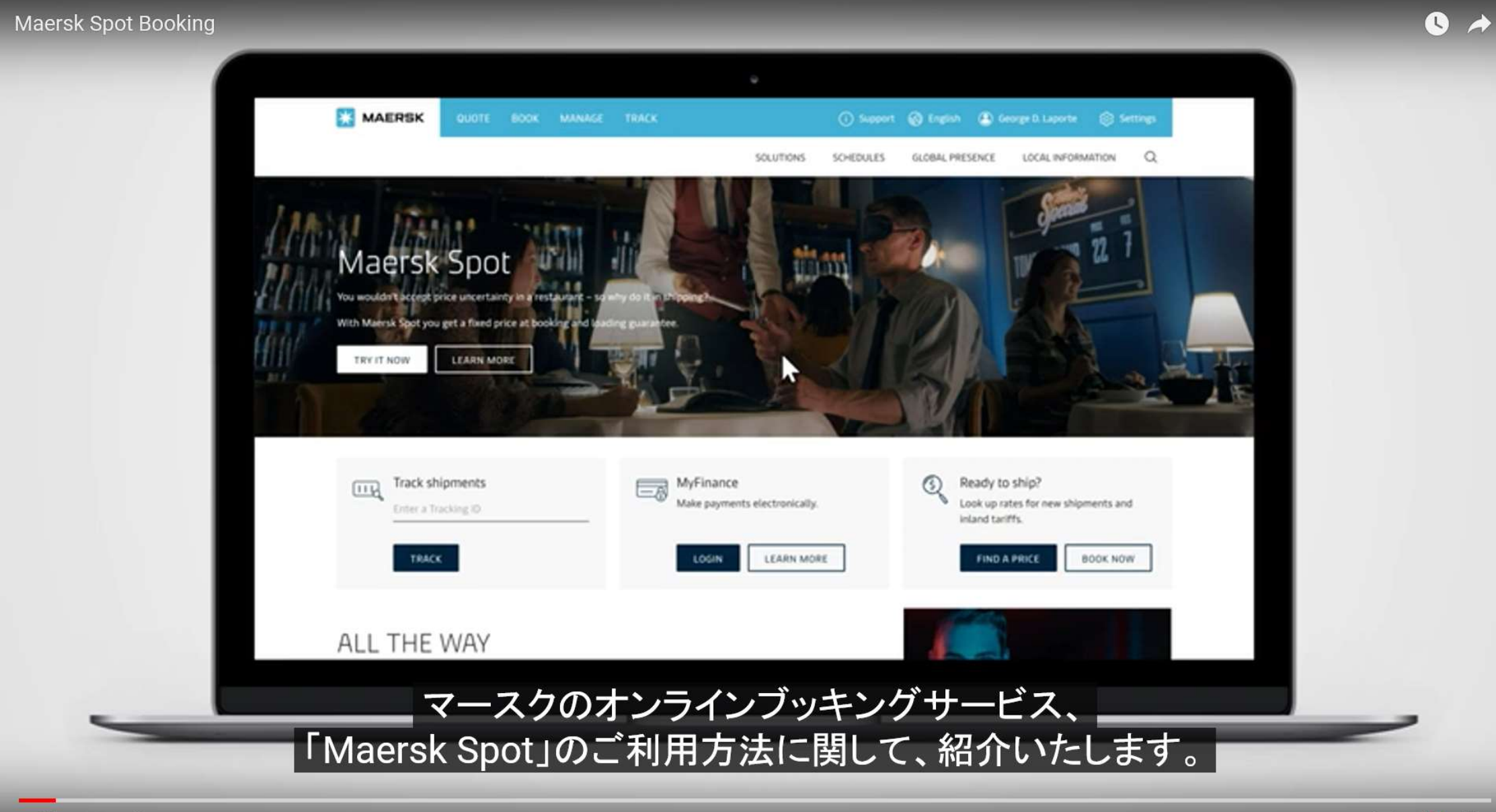

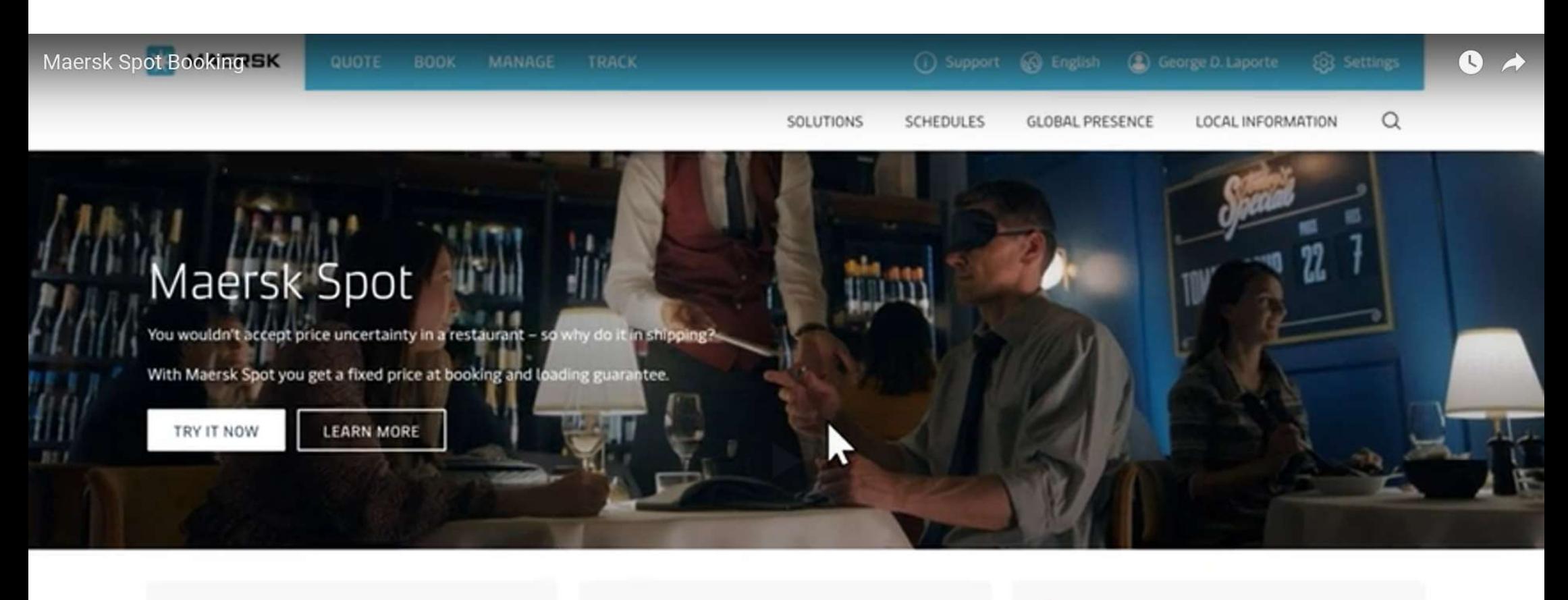

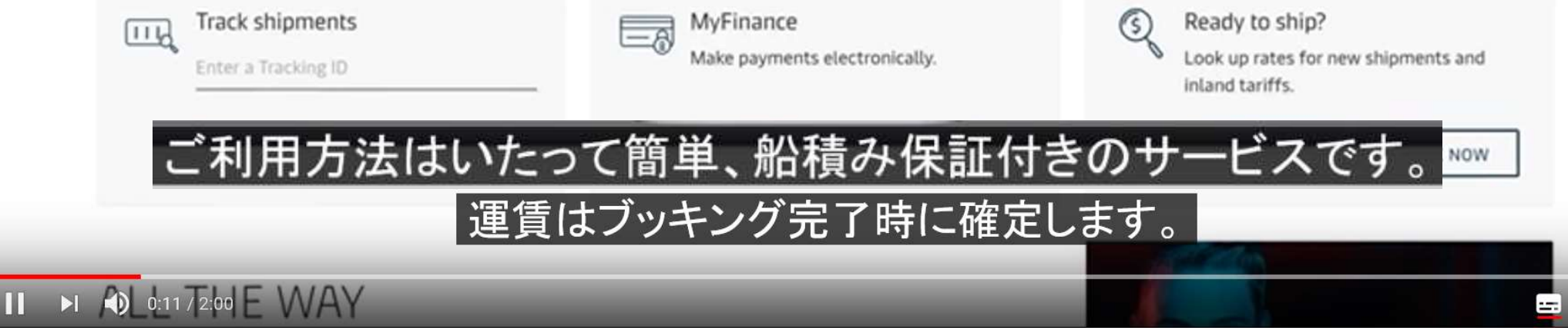

 $\frac{1}{2}$  HD  $\frac{1}{2}$   $\frac{1}{2}$ 

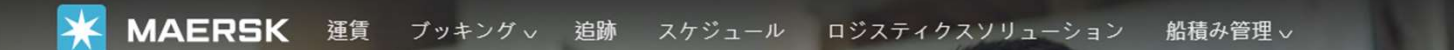

 $JP_v$   $Q_0$ 

追跡 スケジュール 現地事務所

追跡

トラッキングIDを入力してください

 $\odot$ 

**MAERSK** 

# 物流のプロをサポー Maersk Flow

サプライチェーンのオペレーションを把握し、適時に最適な行動をと<br>り、ロジスティクス業務をコントロールできます。 サプライチェーン *- ^ ^ ^ ^ ^ ^ ^ ^ ^ ^ ^ ^ ^* ^ c こ こ *^ ^ ^ ^ ^ ^ ^ -*<br>をコントロールすることで、ビジネスのパフォーマンスが向上しま? Maersk Flowにお任せください。

詳しくはこちら

# <sup>3</sup> Maersk.comよりログインしてください。

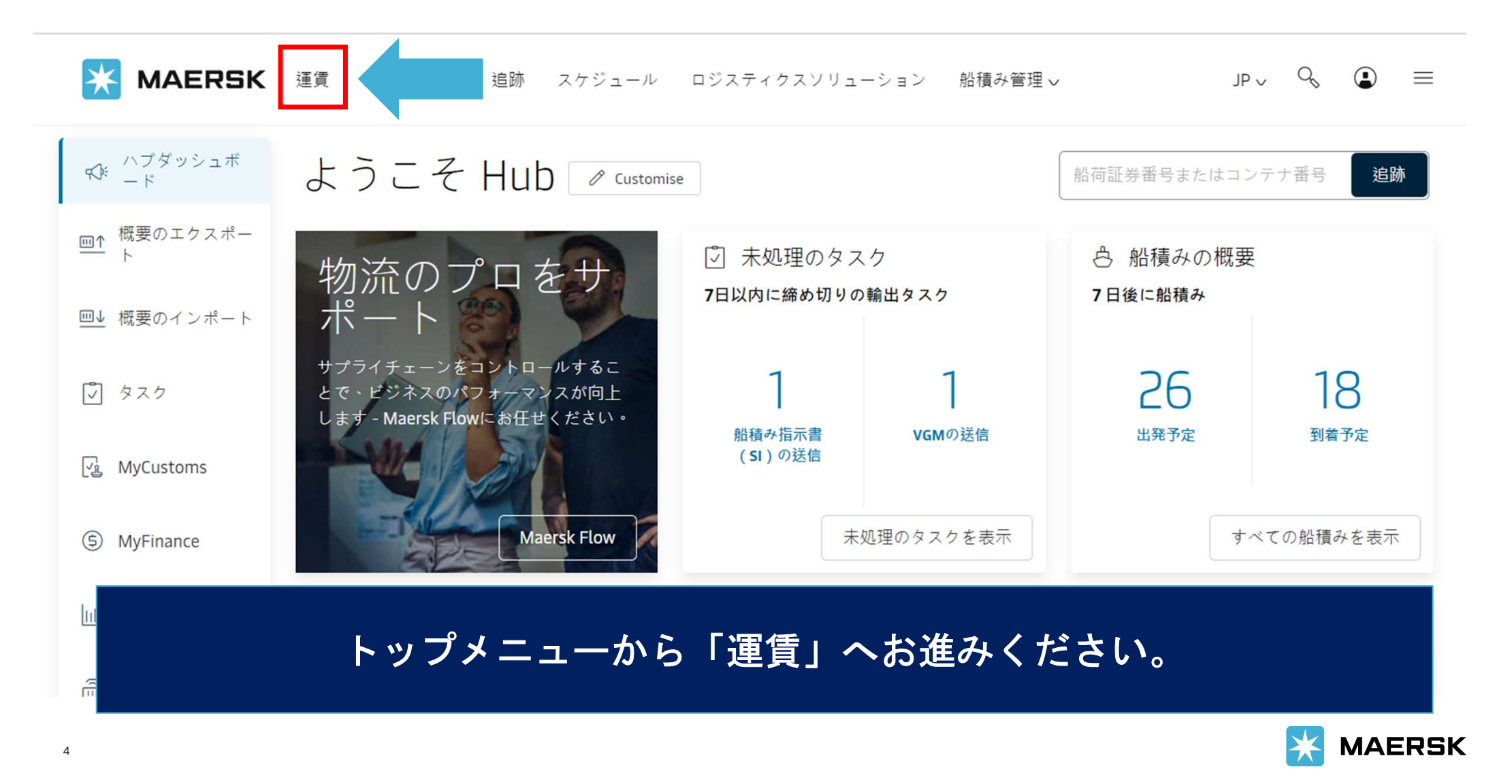

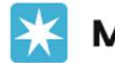

**MAERSK** 運賃 ブッキング 。 追跡 スケジュール ロジスティクスソリューション 船積み管理  $Q_{\kappa}$  $\odot$  $\equiv$  $IP_{V}$ 

# 輸送およびロジスティクスサービス料金

輸送サービス サプライチェーンとロジスティクス ファイナンシャルサービス デジタルソリューション

# <u> 』</u> 海上運賃·Maersk Spot料金

お客様のニーズにぴったり合った海上運賃およびMaersk Spot料金をオンラインで即座にご確認いただけます。

Maersk Spotは内陸輸送にも対応しています。海上輸送と内陸輸送のブッキングを一回で簡単·シームレスに行うこ とができます。

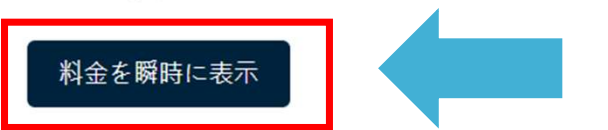

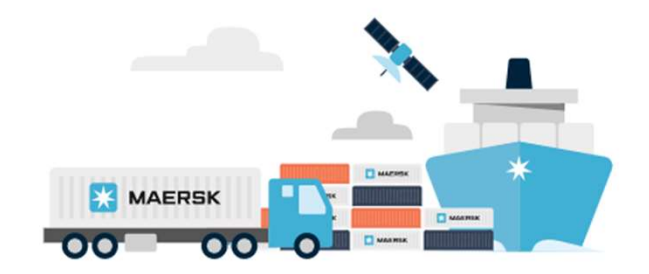

「料金を瞬時に表示」をクリックしてください。

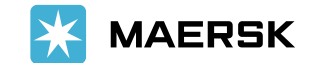

5

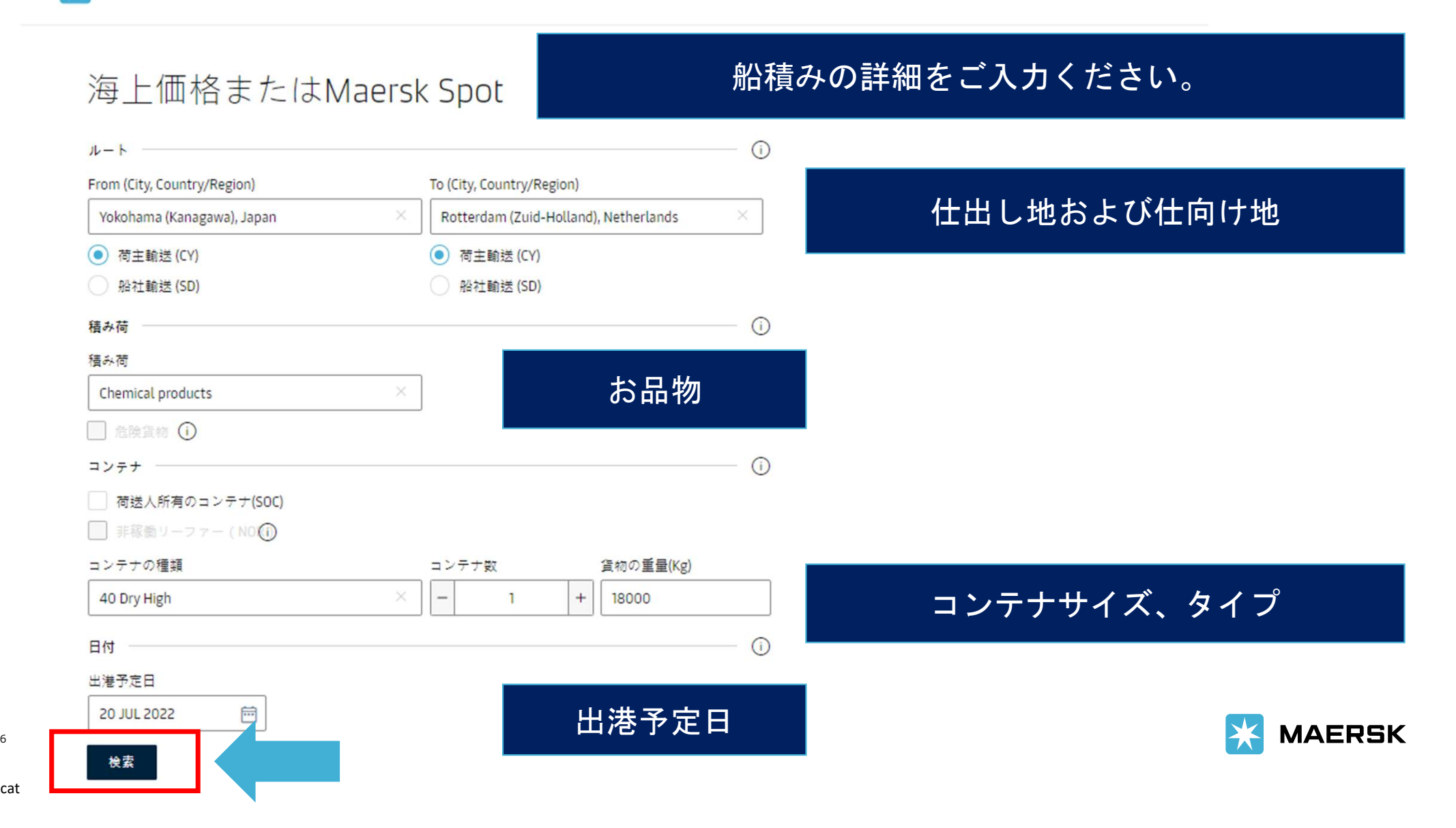

Classificat

## 海上価格またはMaersk Spot

リクエスト概要

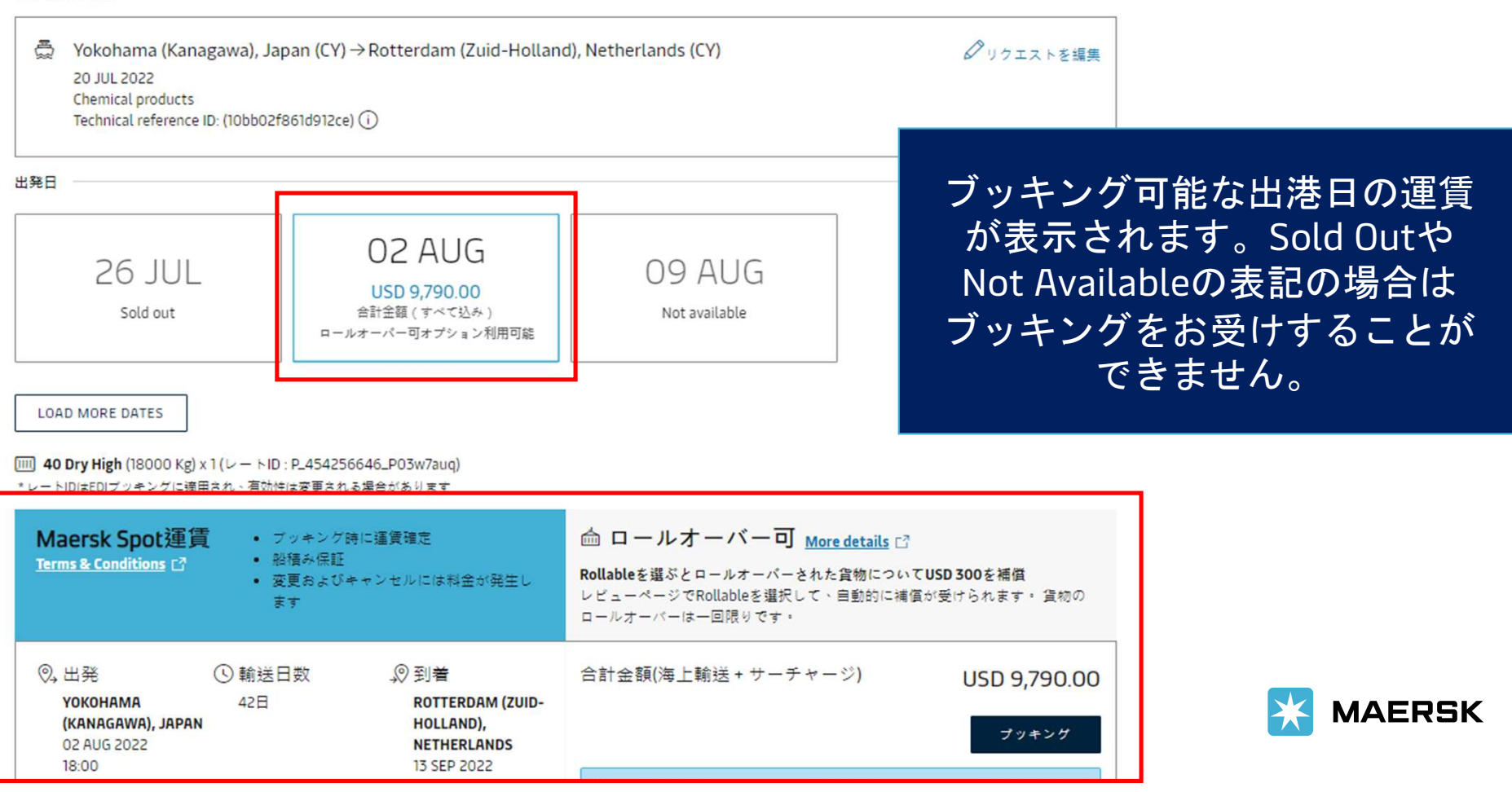

Classification: Public

7

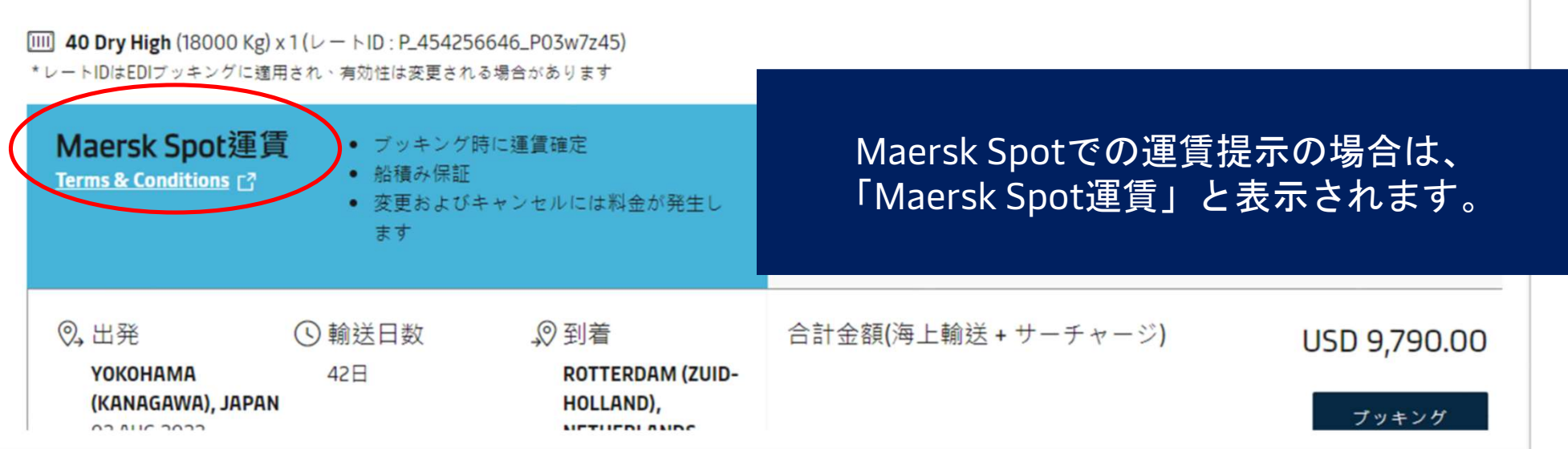

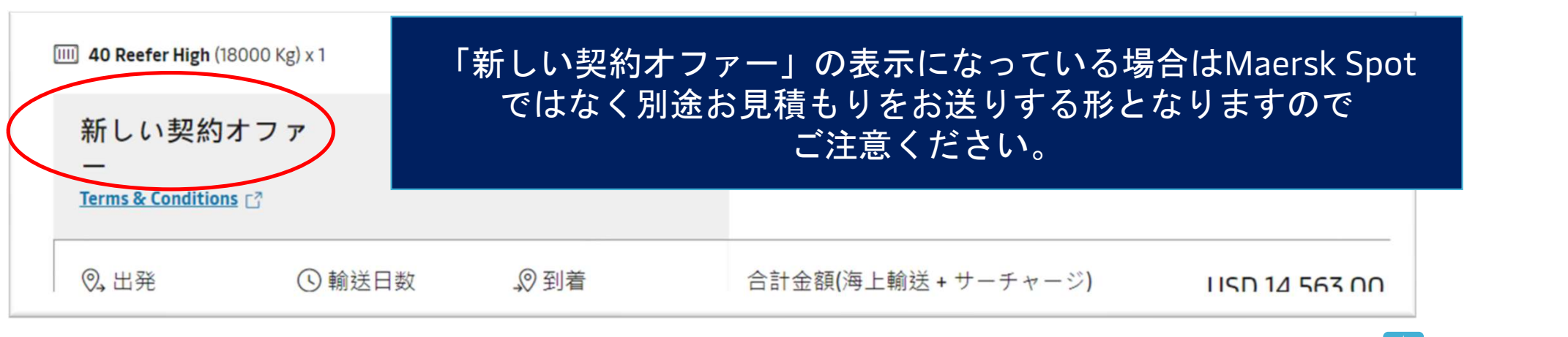

8 Insert presentation title via Header & Footer

**MAERSK** 

[iii] 40 Dry High (18000 Kg) x 1 ( $\nu$  -  $\overline{h}$  ID : P\_454256646\_P03w7auq)

\*レートIDはEDIブッキングに適用され、有効性は変更される場合があります

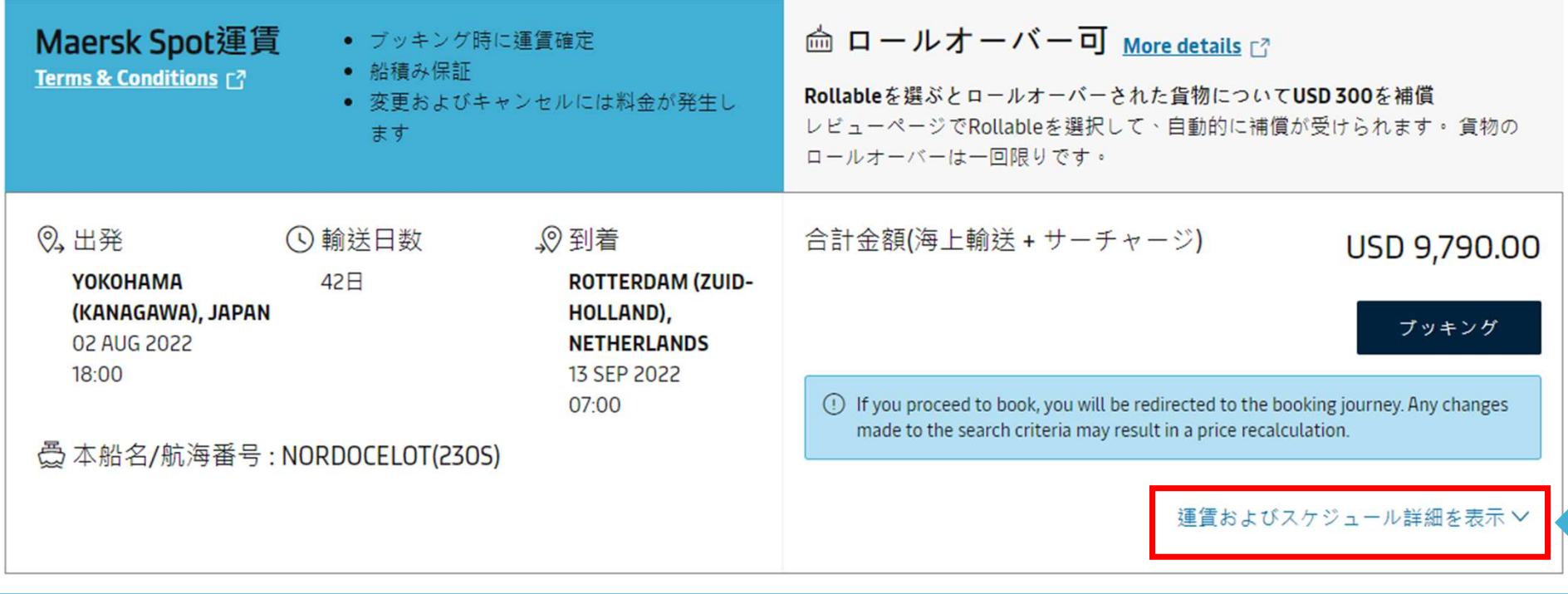

ご指定の仕出し地から仕向け地、Transit Time,運賃の合計金額が表示されます。 それぞれの詳細は「運賃およびスケジュール詳細を表示」をクリックしてください。

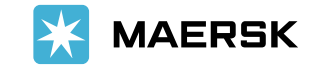

9

本船スケジュール情報

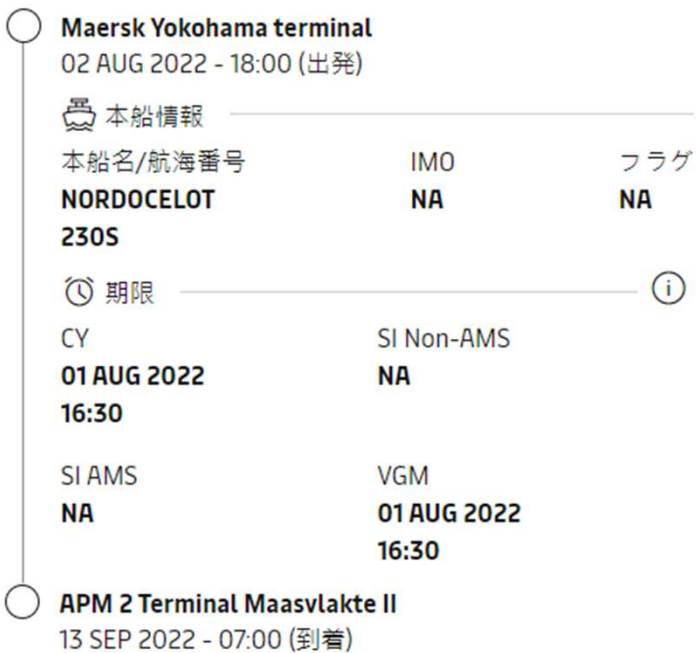

金額内訳

#### 運賃

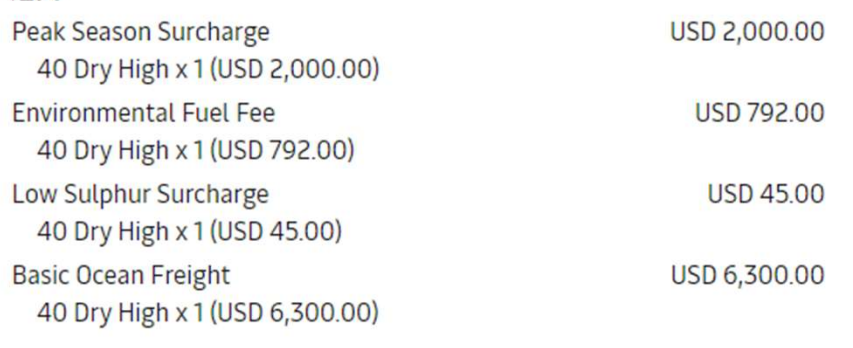

#### 積み地料金

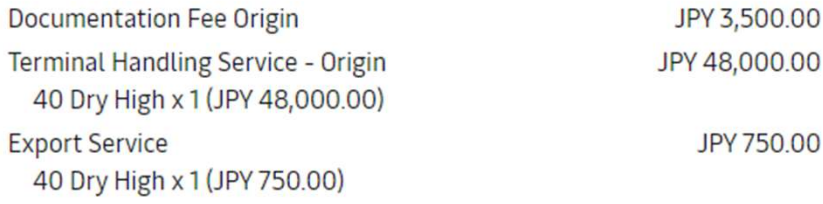

#### 揚げ地料金

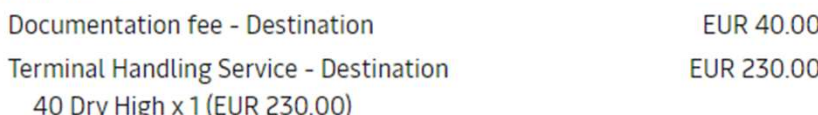

合計金額 **USD 9,790.00** 17 Please refer to your Maersk Spot DnD free time and per diem here. [2] You will also find the latest information regarding spot fees here. [7]

**10. 詳細をご確認いただけます。** スケジュール、 運賃詳細が展開されます。 右のリンクからはデマレッジ、ディテ ンションの詳細やキャンセル料などの

Cl<mark>assification: Publication: Publication: Publication: Publication: Publication: Publication: Publication: Publication: Publication: Publication: Publication: Publication: Publication: Publication: Publication: Publicatio</mark>

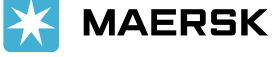

[iii] 40 Dry High (18000 Kg) x 1 ( $\nu$  - NID : P\_454256646\_P03w7auq) \*レートIDはEDIブッキングに適用され、有効性は変更される場合があります

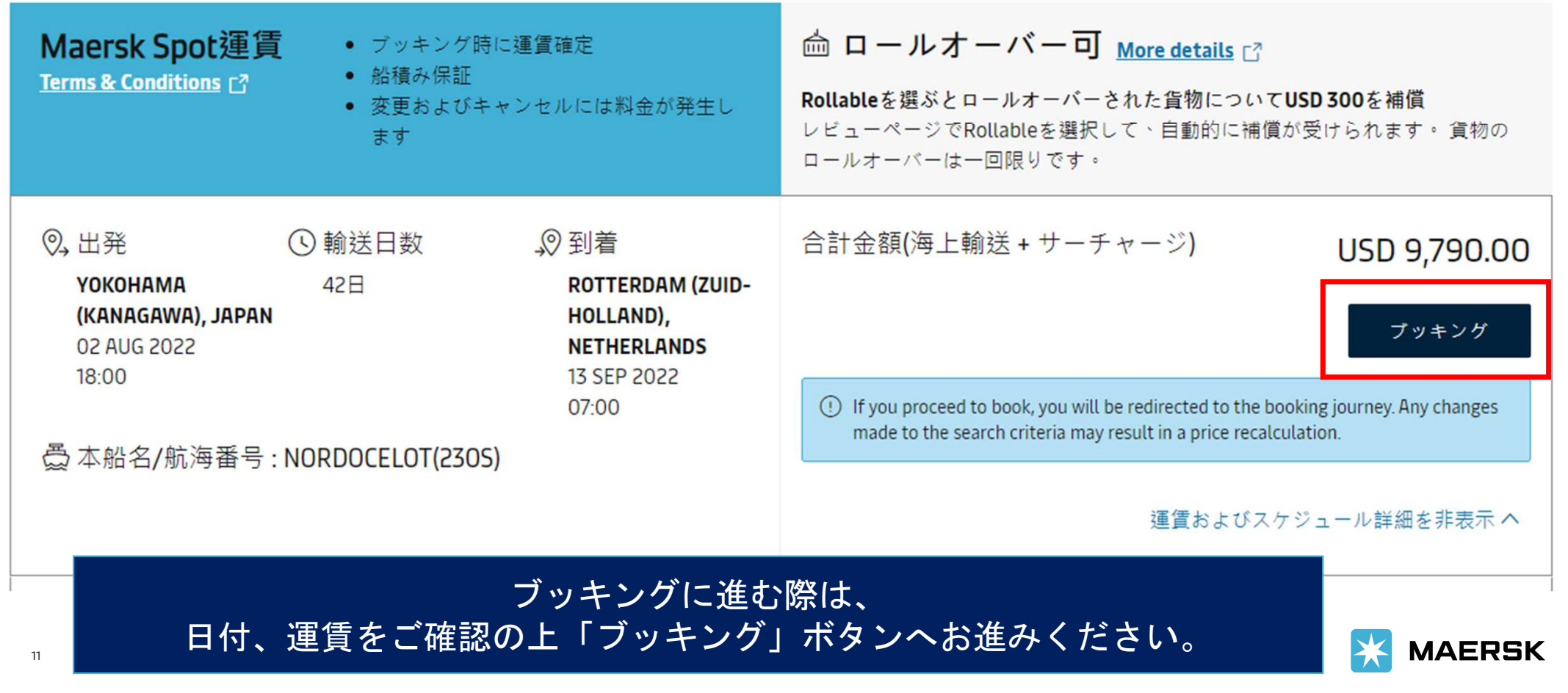

# 最短出発日 崮 12 Jul 2022 運賃契約者(i) (●) 私はプライスオーナーです 運賃契約者を選択 **GCSS BOOKED BY** \*\*\*\*\*\*\*\*951 顧客を変更 詳細を表示 ∨ ブッキングの詳細を再度ご確認いた 連絡先によりブッキング済み

◎追加 連絡先によりブッキング済み ブッキングを依頼する顧客に関連する連絡先

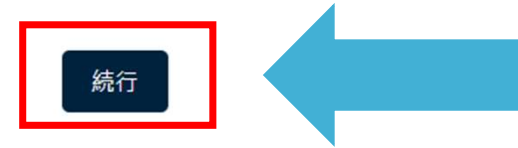

だき、追加、訂正箇所等なければ 「続行」をクリックしてください。 スケジュール選択の画面に進みます。

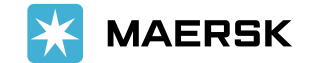

Classification: Public

12

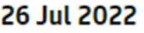

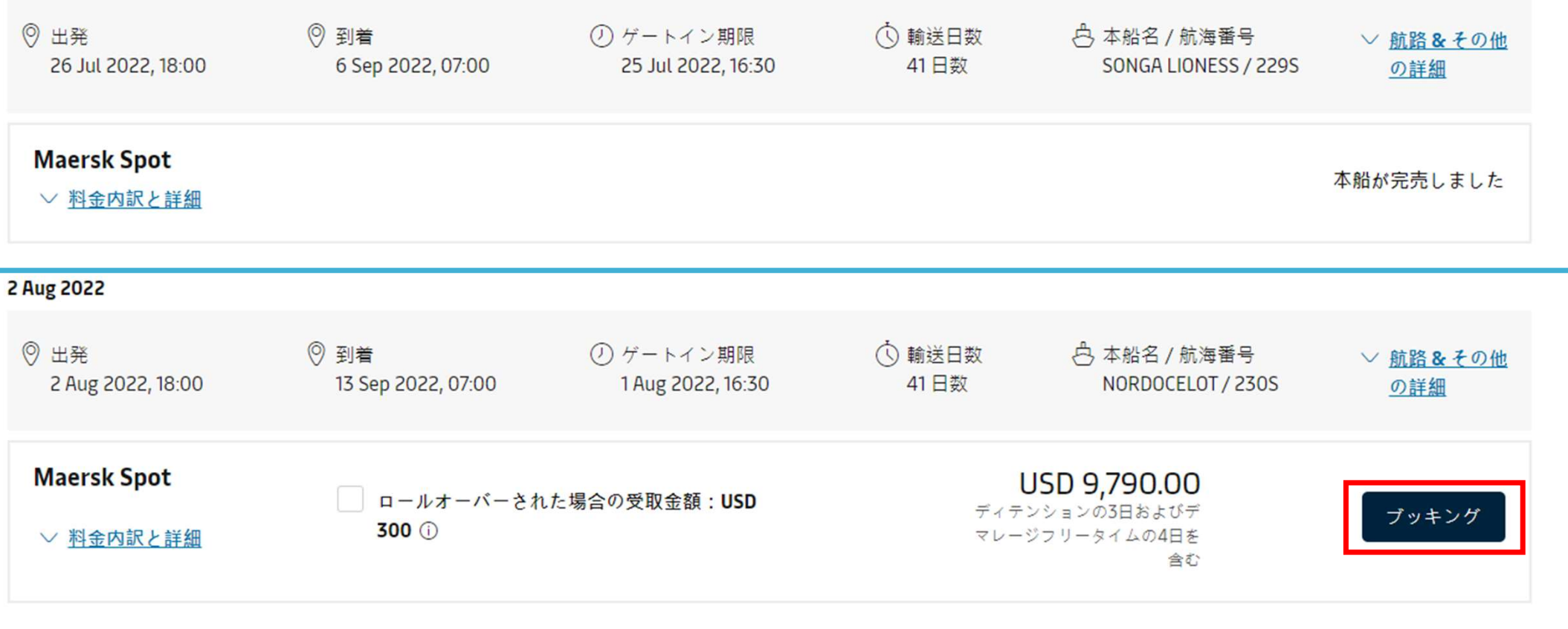

## 13 - Andrew Marie Barnett, amerikansk konstantinsk konstantinsk konstantinsk konstantinsk konstantinsk konstant<br>13 - Andrew Marie Barnett, amerikansk konstantinsk konstantinsk konstantinsk konstantinsk konstantinsk konstan 表示されたスケジュールの選択肢の中から、ご希望のスケジュール、 運賃のものをご選択後、「ブッキング」へお進みください。

 $\bigstar$ **MAERSK** 

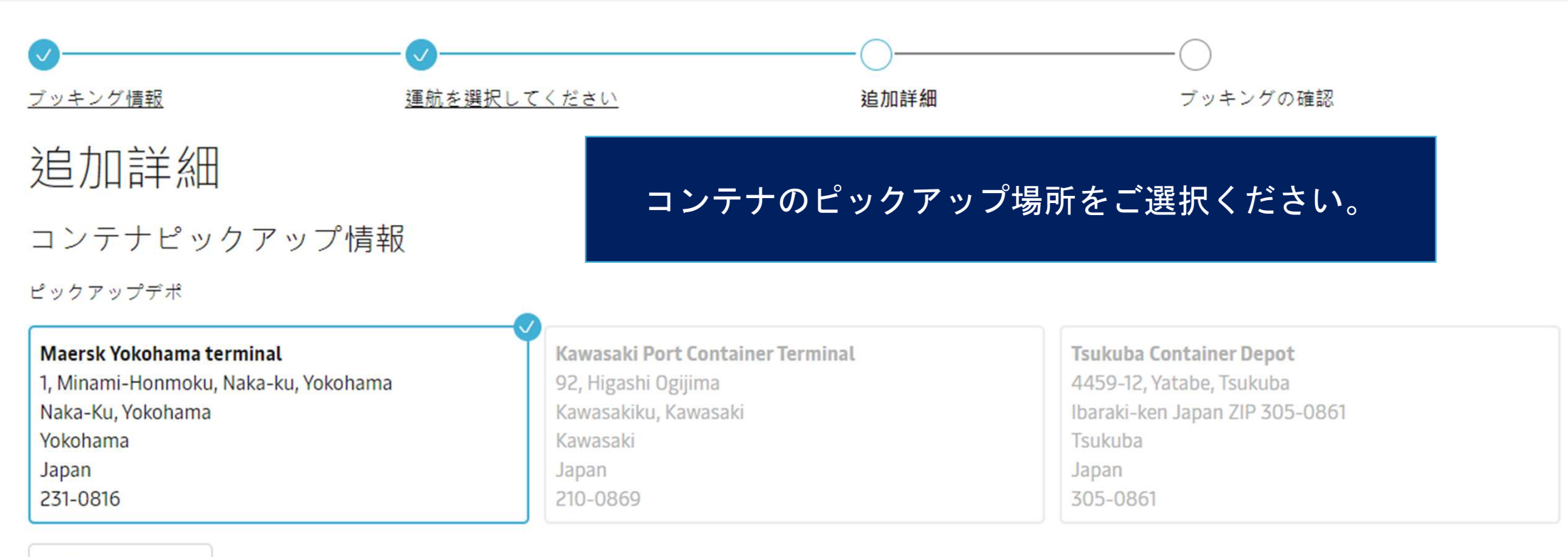

#### 続きを読み込む

(1) コンテナが当初と異なる場所でピックアップされる場合、または選択した日にちが同意されたフリータイムやその他の一般条件を超過する場合は、追加料金が発生する可能性があります。 詳 しい料金については、ローカルウェブページをご覧いただくか、カスタマーサービスまでお問合せください。

ピックアップ日

DD MMM YYYY

曲

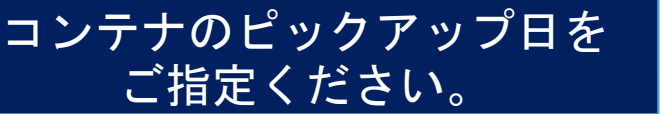

#### へ追加サービス

#### フリータイムの延長

お得な価格で購入可能なフリータイムを数日追加して、顧客または荷受人の皆様に安心を提供することができます。 このサービスでは、標準料金と比較して最大80% の割引料金で、目的地でのディテンションまたはデマレージとディテンションの複合にフリータイムを追加することができます。 料金は、実際の追加フリータイムの 使用状況に関わらず固定料金です。

#### 詳細を読む「?

以下の目的地でご利用いただける弊社の標準ディテンションオファー:

マースク貨物保険 ## 2 ZURICH

様の貨物を守ります。マースクがお客様の貨物を安全に輸送します。

マースク賃物保険はあらゆる種類の賃物を対象とした、ドアツードアの保険ソリューションです。 チューリッヒ保障が提供するこのオンライン保障は、ロジスティクスプロセスのあらゆる段階でお客

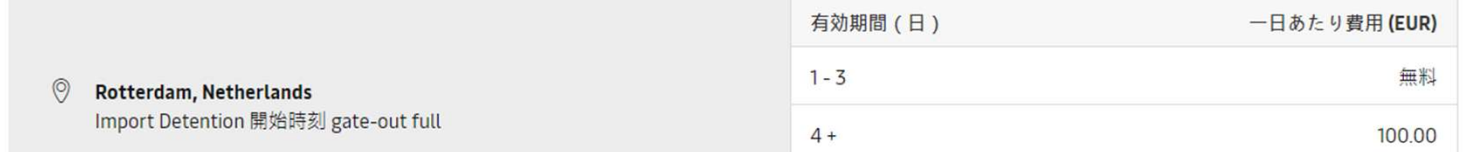

割引価格にてフリータイム日を追加することができます。 下のドロップダウンリストでオファーをご覧ください:

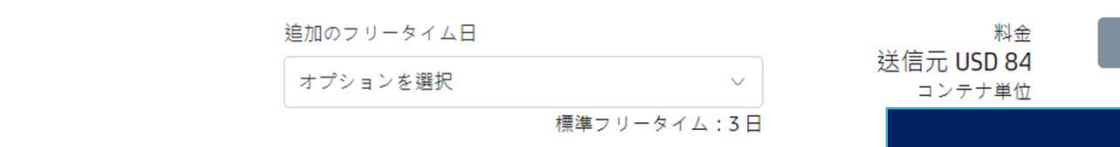

オプションで追加サービスをご購入いた だくことが可能です。ご希望の場合はそ れぞれのサービスの「追加」ボタンにて ブッキングへ追加してください。

追加

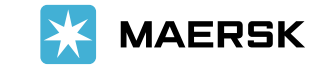

15

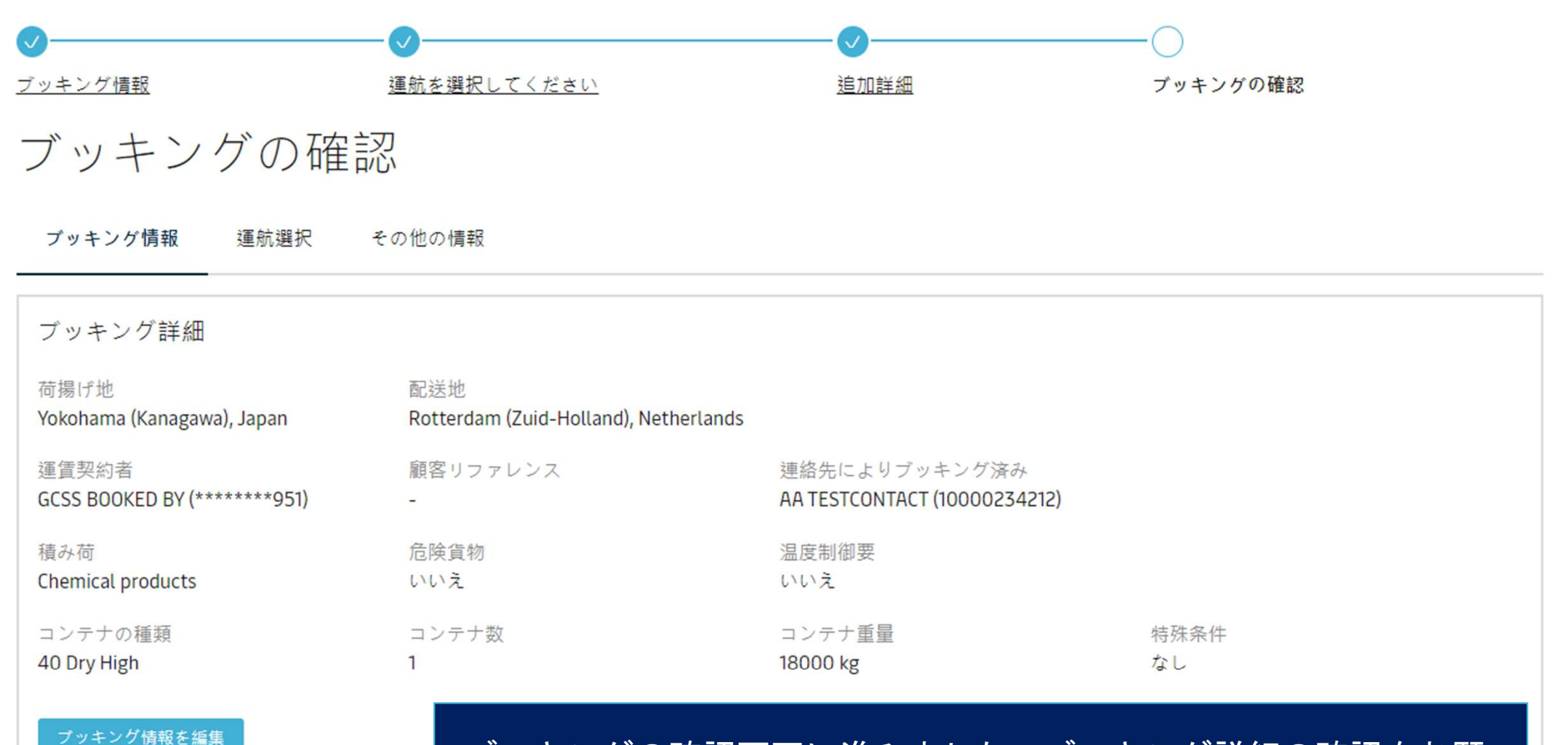

**Maersk Spot** 製品の選定

ブッキングの確認画面に進みました。ブッキング詳細の確認をお願 いします。製品がMaersk Spotになっていることをご確認ください。

#### 合計金額<sup>1</sup> ディテンションの3日およびデマレージフリータイムの4日を含む

USD 9,790.00

### 涌知設定

ブッキングのキャンセルは、ご登録頂いたご希望の通信手段でお客様に送信されます。 他の追加電子メール アドレスにブッキングの確認を送信する場合は、以下のボックスにチ ェックマークを入れ、電子メールアドレスを追加してください。

「その他の電子メール受領者を追加

#### 利用規約

#### Maersk Spot 利用規約

お客様はMaersk Spotブッキングを選択しました。 ブッキングを継続することで、お客様はMaersk Spot 利用規約 ぴ に同意したとみなされます。 ブッキングは特定の出発が対象 です。 確認済みブッキングの修正および取り消しは可能ですが、別途料金が発生します。 キャンセルと訂正がどのように機能するかについてご覧ください。 [?]

#### 貨物の確認

運送規約 F2 の下、船社の全権利を損なうことなく、以下を確認します:

- このブッキングに含まれる物品は国際海上危険物規程 (IMDG)において危険物として分類されていません
- このブッキングに含まれる物品は海上輸送に安全であり、CTU規範に従って梱句されています。
- 船社が包装物またはコンテナを開封および/また検査し、内容物を点検する権利があるが、その義務は負わないことを理解しました。

「ブッキングを送信」をクリックすることで、お客様は利用規約「?がブッキングに適用されることに同意したとみなされます。

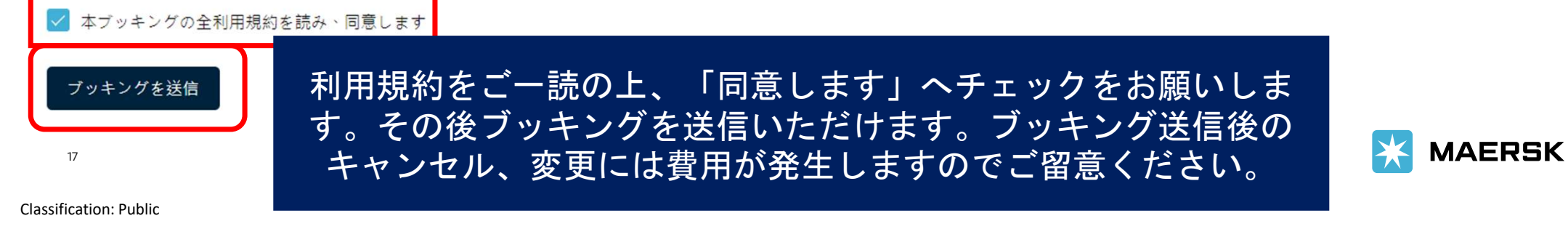